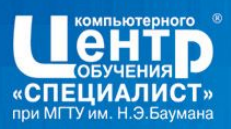

## 1 Что такое БД и в чём ее отличие от просто таблиц с данными 2 Word, Excel или Access 3 Имитация БД в Excel 4 Что нужно знать что-бы правильно спроектировать БД (три нoрмальные формы) 5 Выгрузка - то что может испортить работу с БД 6 А зачем тогда SQL

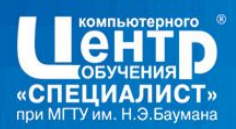

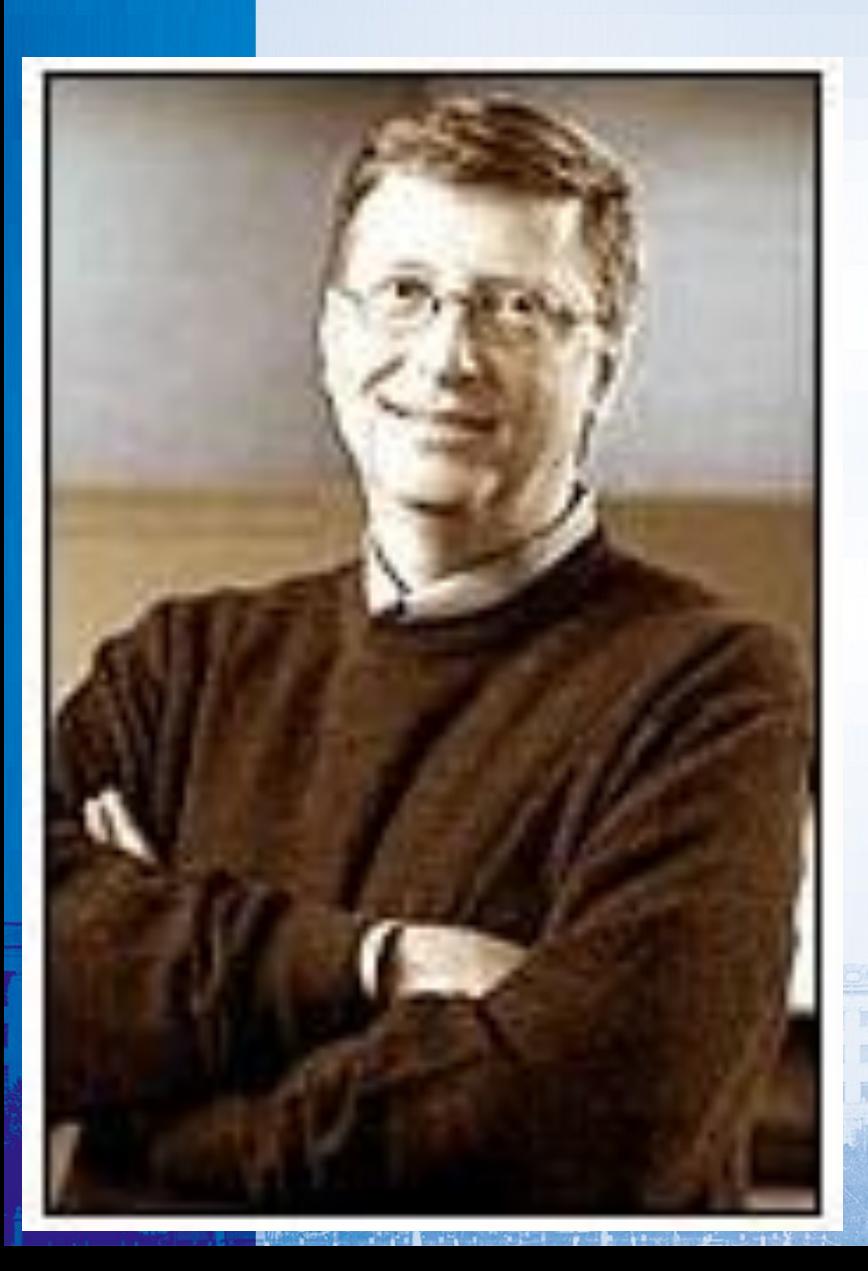

**То, как человек собирает, управляет и использует информацию, будет определять, окажется ли он в выигрыше или в проигрыше**

Билл Гейтс,

глава компании Microsoft

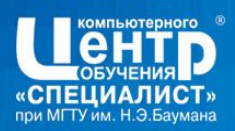

## Увеличение объемов данных на примере состояния морской

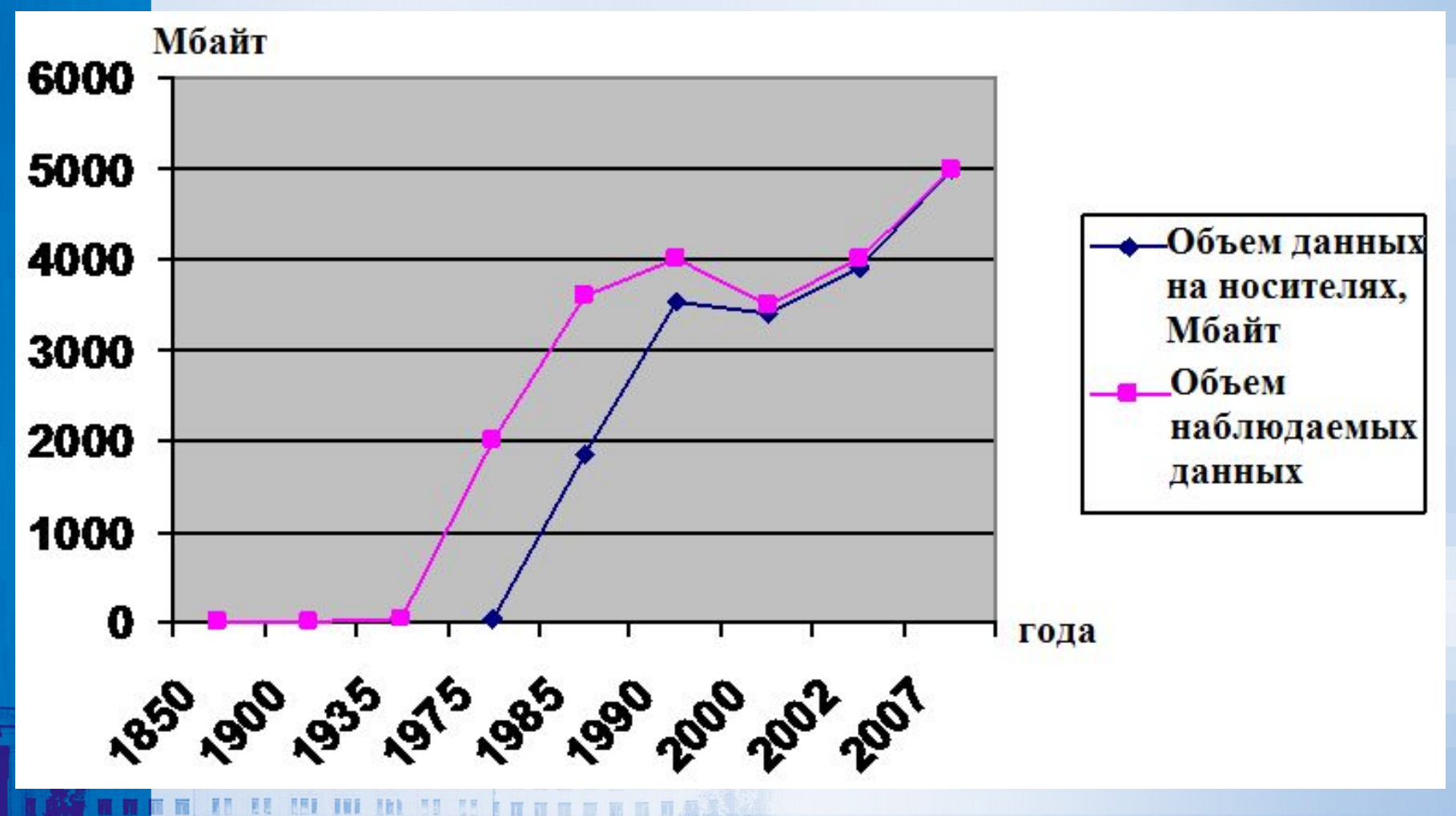

Рост потоков информации так велик, что его часто называют **информационным взрывомесиаLIST.RU** 

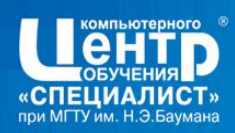

## Пример неструктурированных данных

Личное дело № 16493, Сергеев Петр Михайлович, дата рождения 1 января 1976; личное дело № 16593, Петрова Анна Владимировна, дата рождения 15 марта 1975; личное дело № 16693, Анохин Андрей Борисович, дата рождения 14 апреля 1976.

Сложно организовать поиск необходимых данных, хранящихся в неструктурированном виде, а упорядочить подобную информацию практически не представляется возможным.

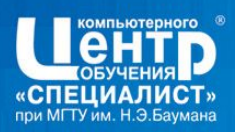

данных.

## Пример структурированных данных

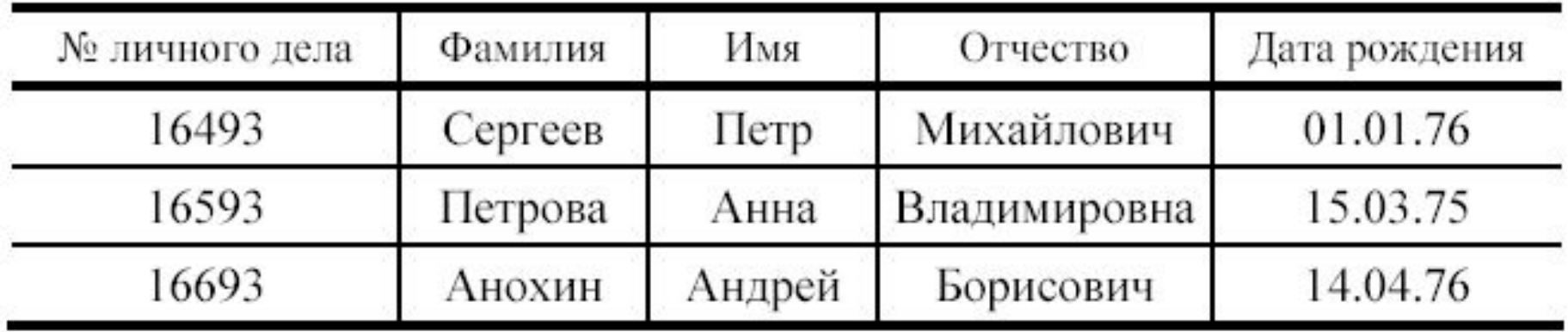

# **Структурирование** – это введение соглашений о способах представления

市工 康工 仙工 食田

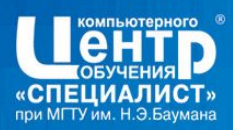

#### **Реляционная модель данных**

### Реляционная модель впервые предложена **Эдгаром Коддом** в 1970 г.

Основывается на понятии **отношение** (relation). Графически отношение представляется в виде **двумерной таблицы**.

В реляционной СУБД предполагается, что воспринимает БД как набор таблиц.

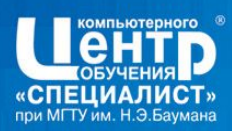

#### **Реляционная модель данных**

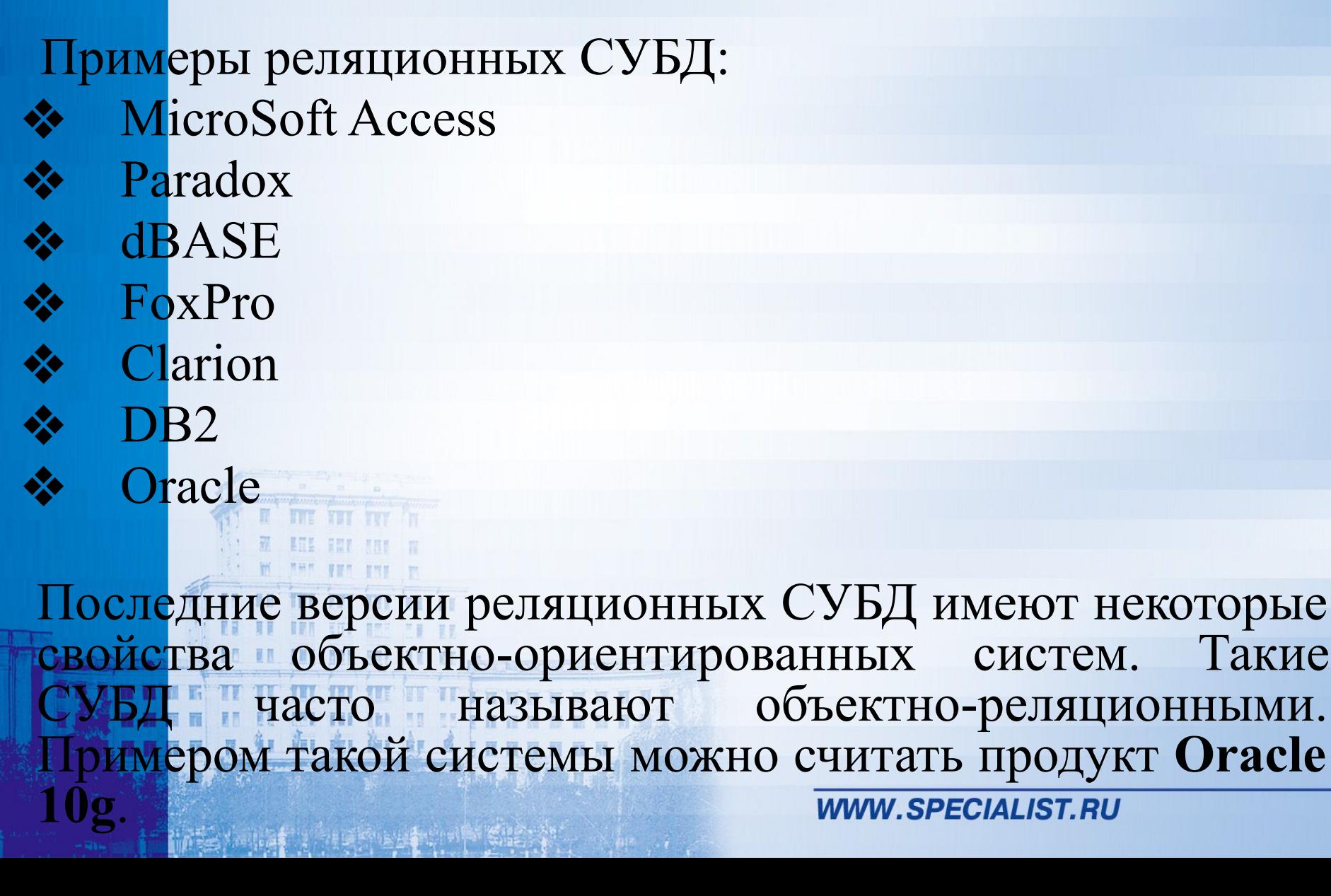

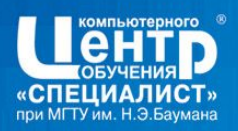

#### **Реляционная модель данных**

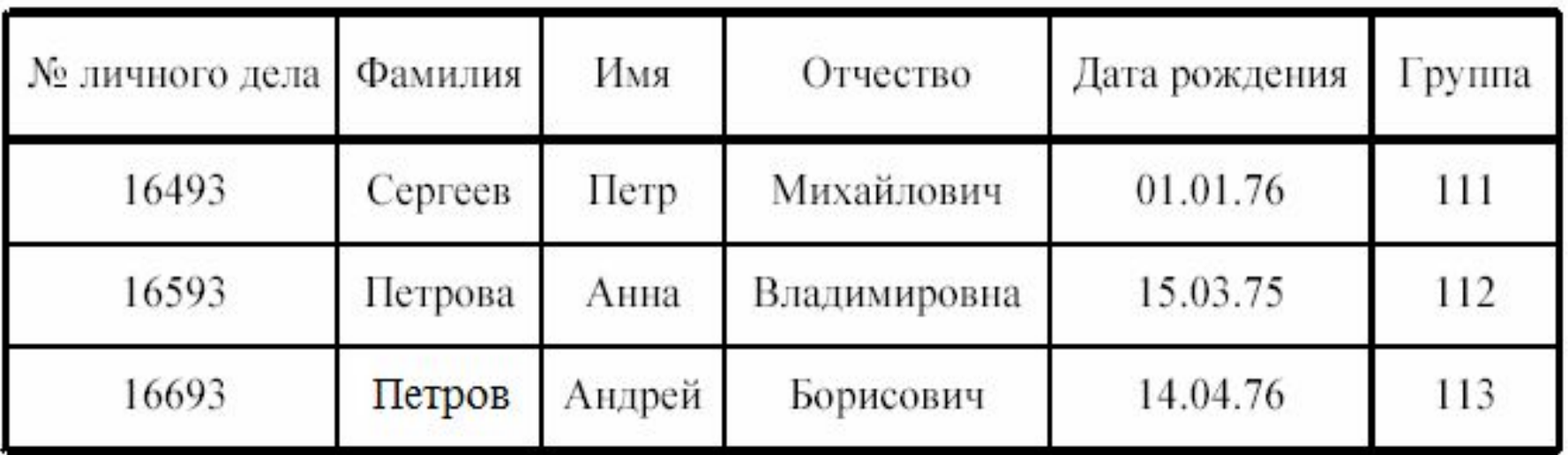

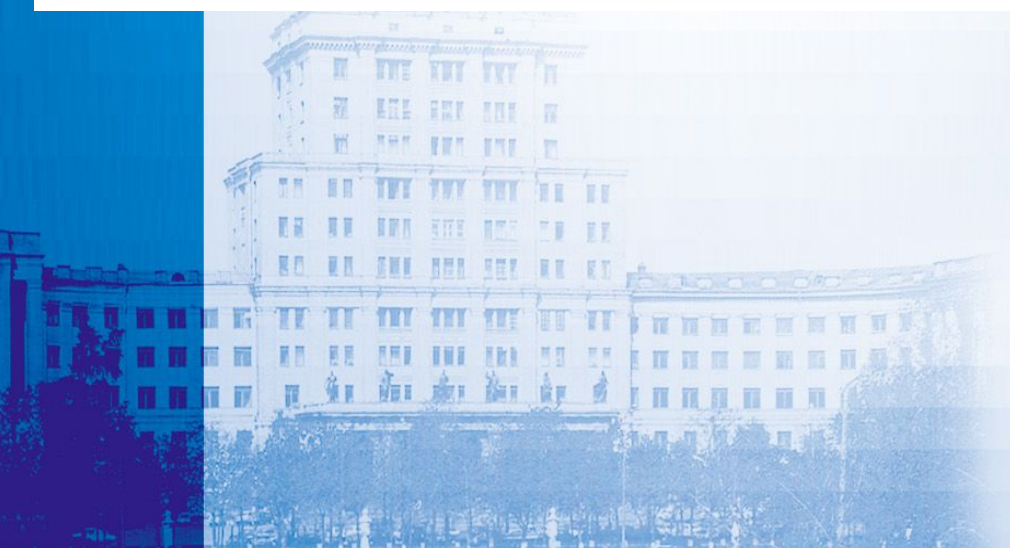

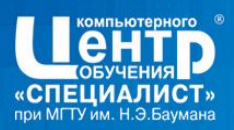

**Достоинства и недостатки** 

#### **Достоинство:**

1. Простота и понятность для широкого пользователя, что явилось причиной ее широкого распространения.

#### **Недостаток:**

红面点面

1. Необходимая избыточность из-за связей между таблицами.

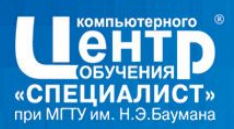

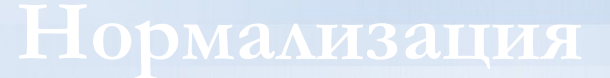

## **Нормализация отношений** – правила формирования отношений (таблиц), которые позволяют устранить дублирование, противоречивость хранимых в базе данных.

前處面

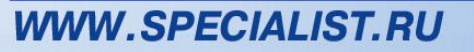

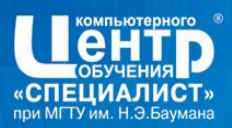

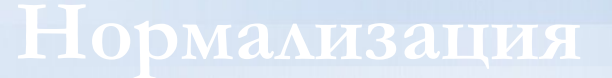

# Э. Коддом разработаны **три нормальные формы отношений** и предложен механизм, позволяющий любое отношение преобразовать к третьей нормальной форме.

血愈阳阳

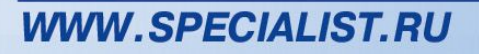

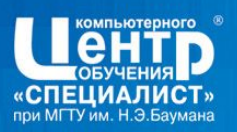

#### **Разбиение отношения**

#### Студент в группе

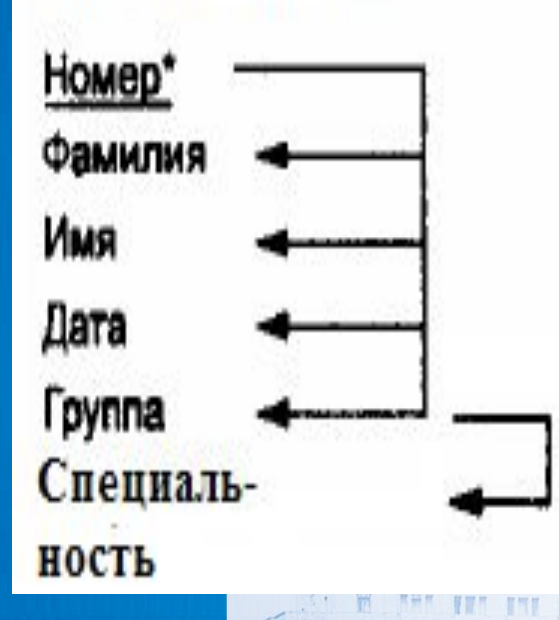

前 劇 御 郎

**MAY MALK HATEL** 

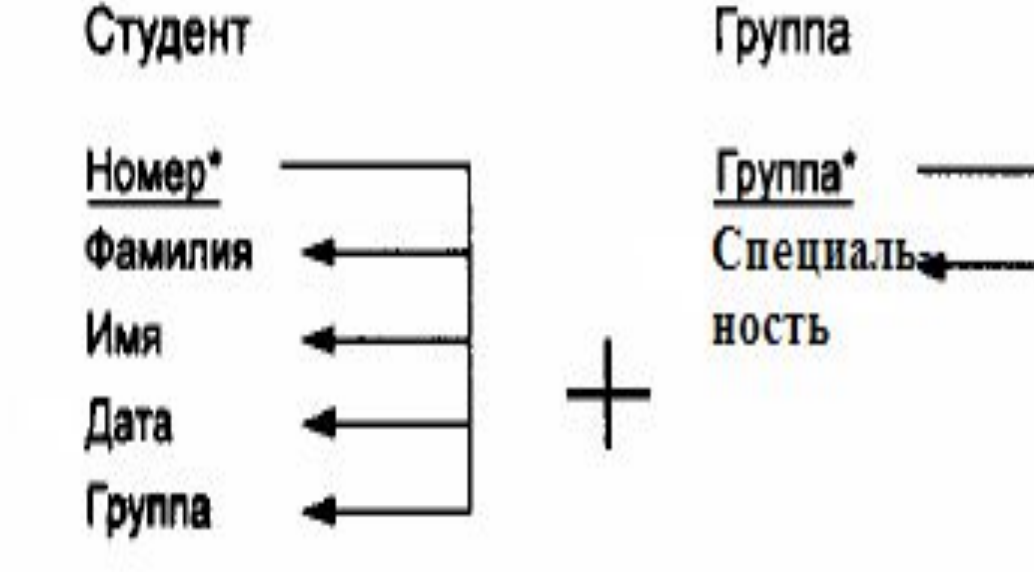

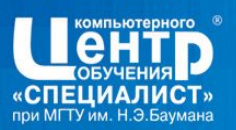

#### **Разбиение отношения**

#### Студент

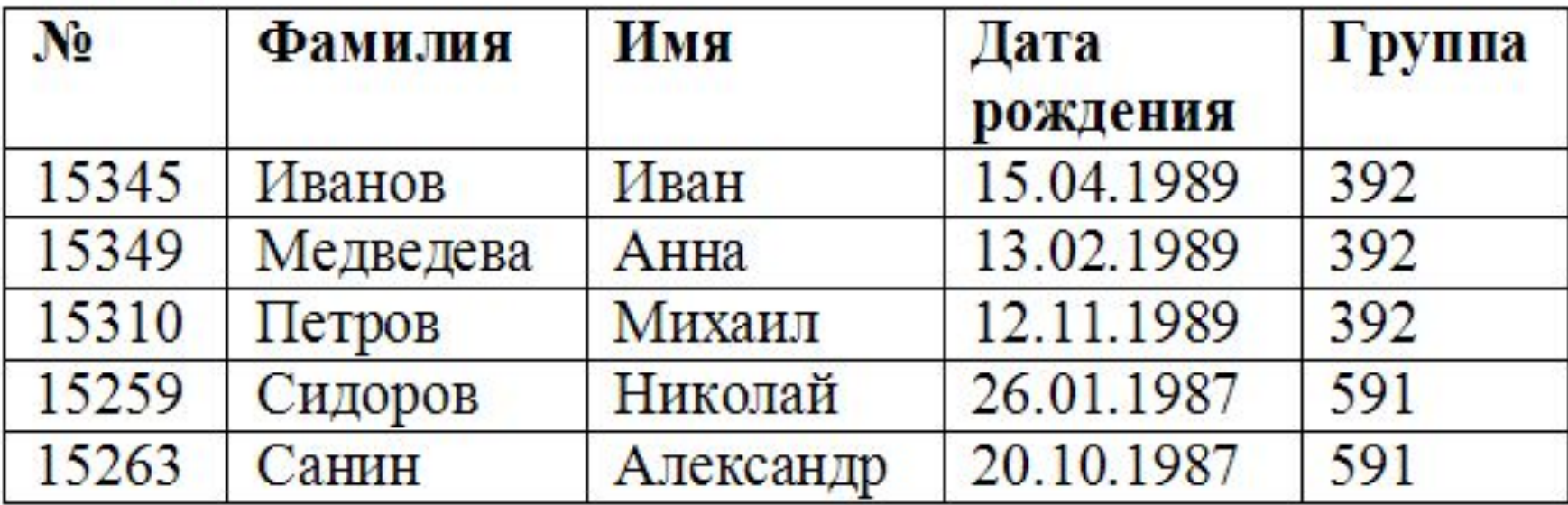

#### Группа

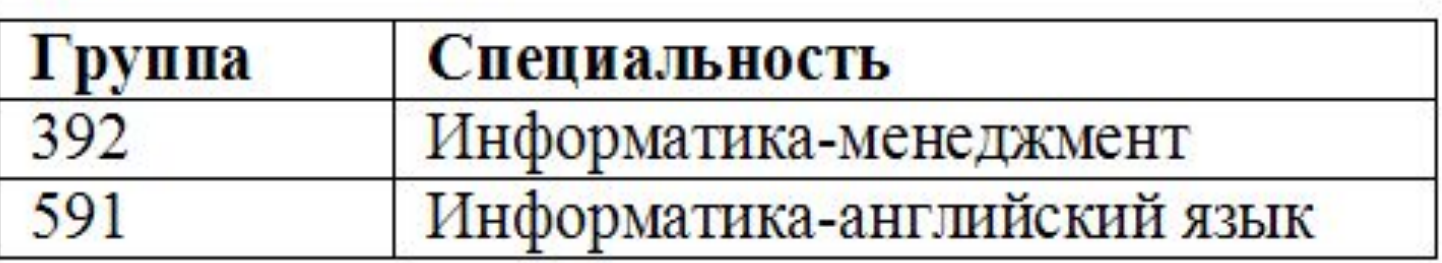

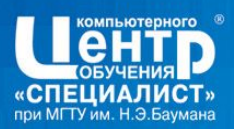

**Первая нормальная форма (1НФ)** 

Отношение находится в *1НФ*, если в каждой ячейке всегда находится единственное атомарное значение, и никогда не может быть множества таких значений.

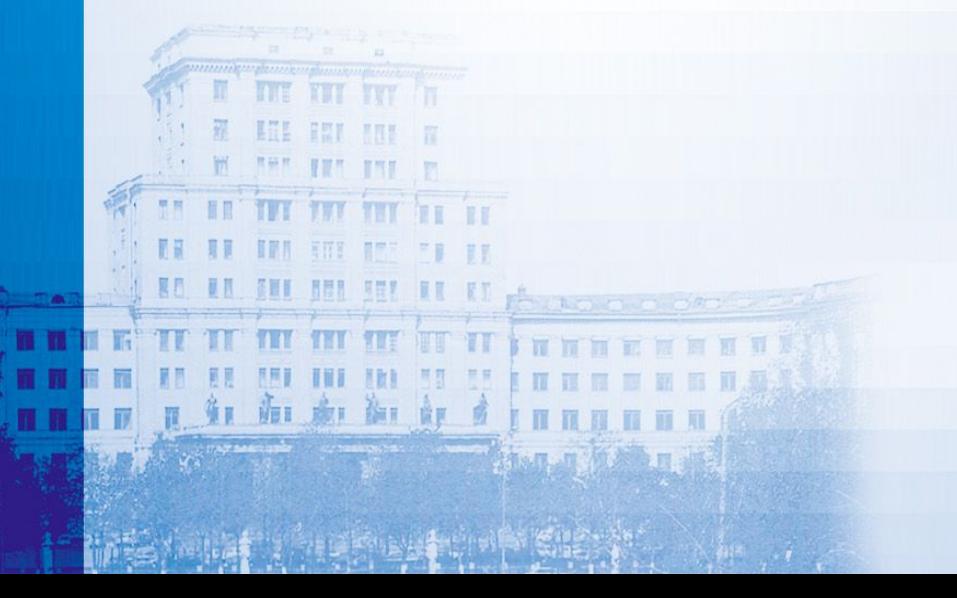

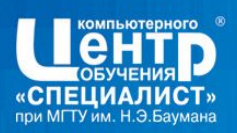

## **Первая нормальная форма (1НФ)**

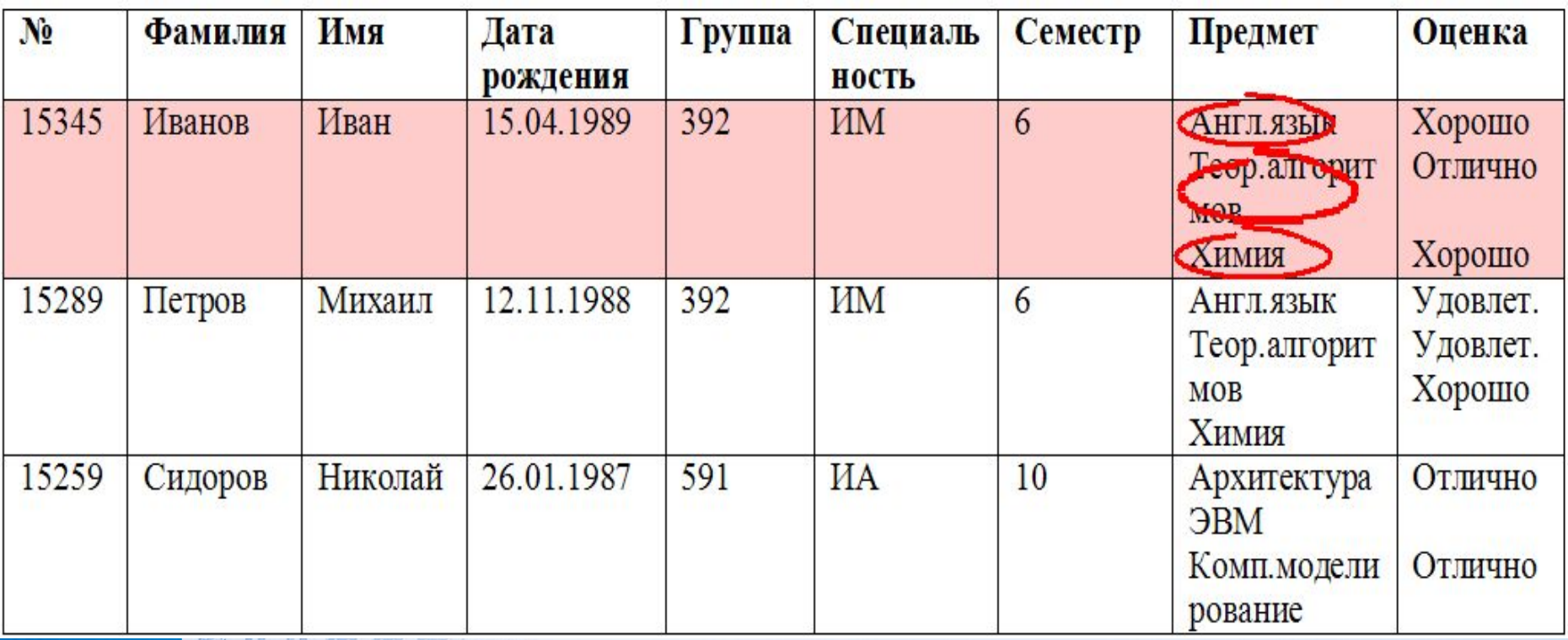

Отношение не находится в 1НФ

**IN HE IS TO DI** 

FR FF

神学性性

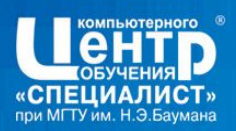

## **Первая нормальная форма (1НФ)**

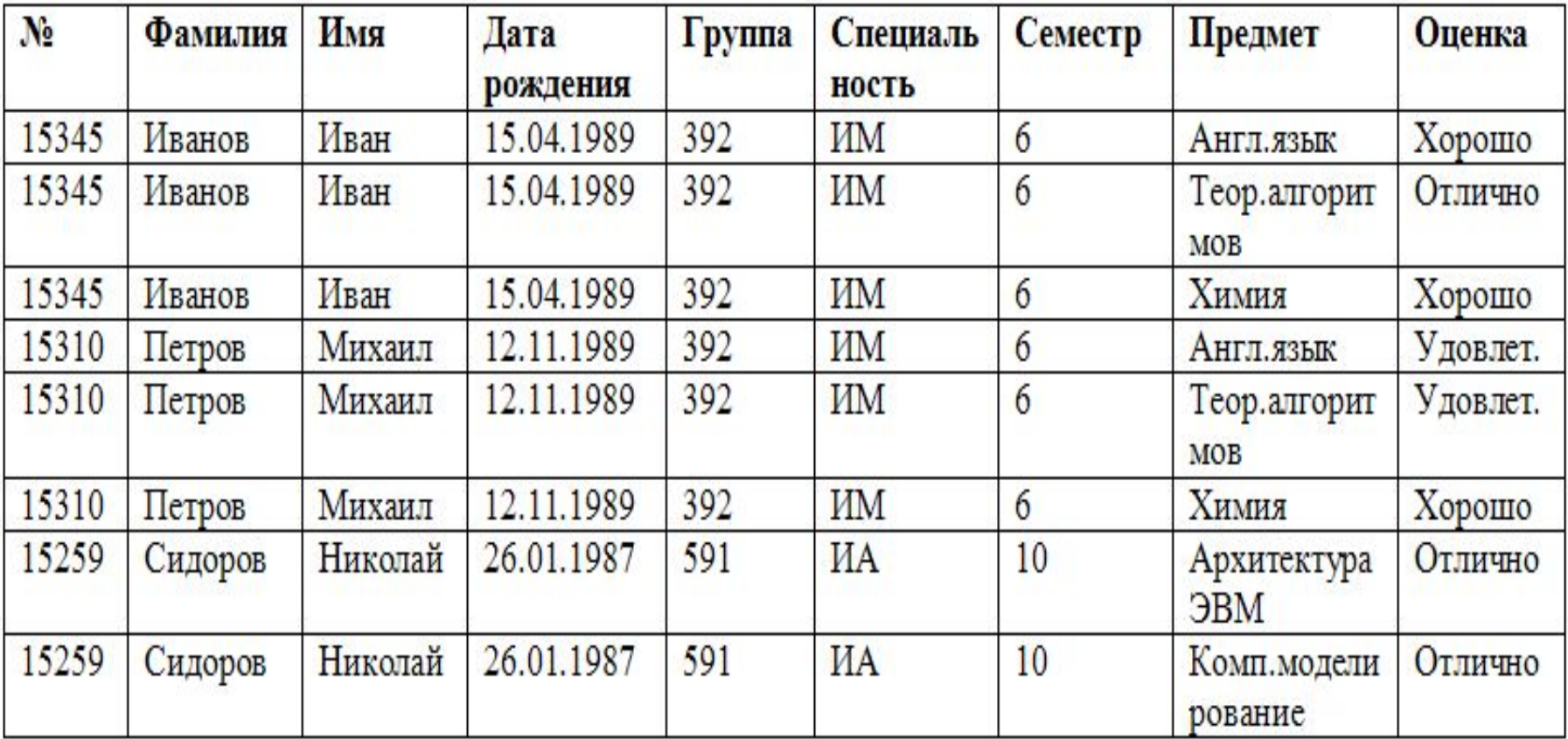

Отношение находится в 1НФ

**BO. UR. SHE DEL SEL HE KE AS AND COMPOSE** 

**internet** 

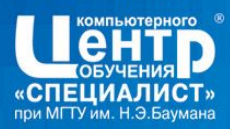

**Функциональная зависимость** 

# Нормализация основывается на наличии функциональной зависимости между атрибутами отношения.

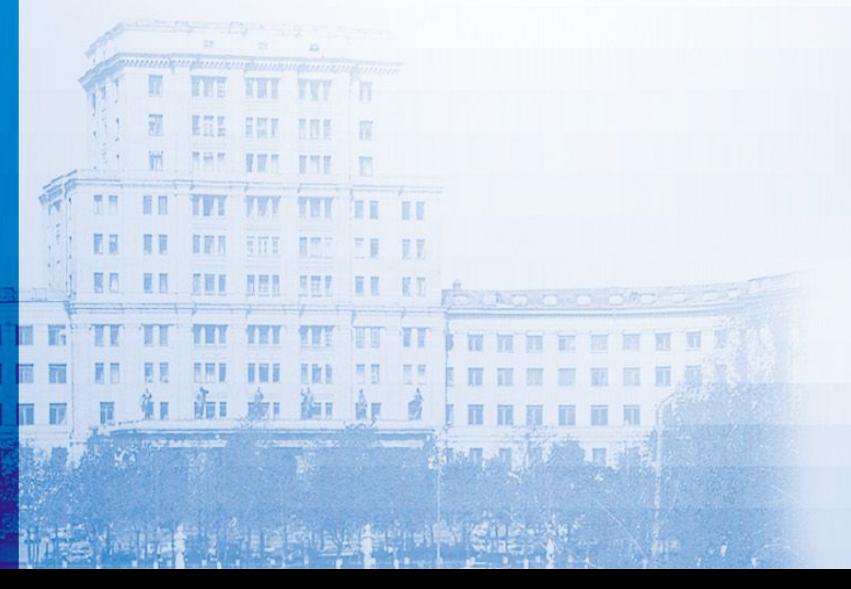

#### **Диаграмма функциональных зависимостей для примера БД «Студент»**

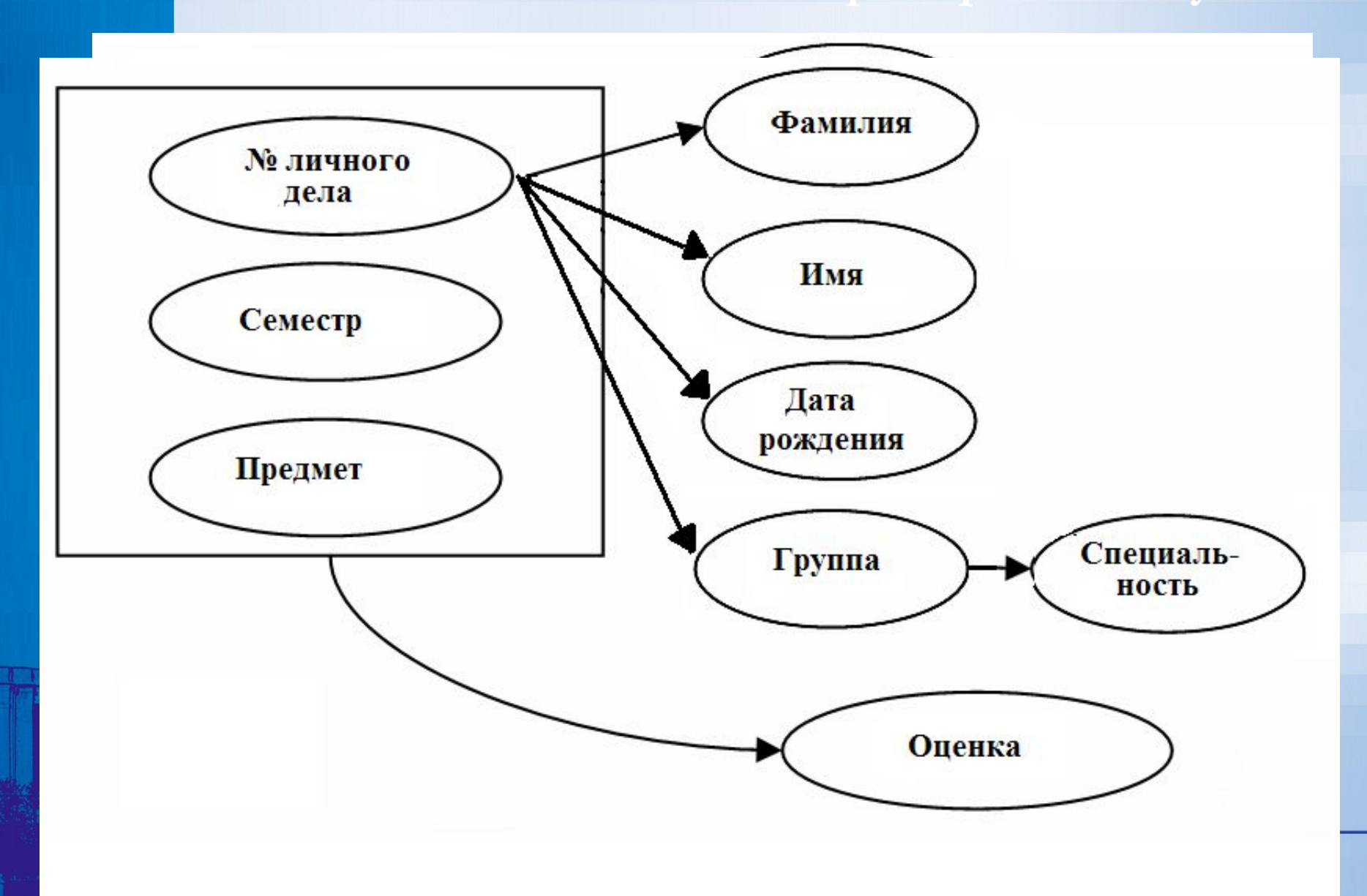

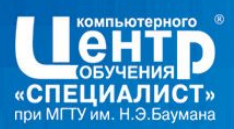

## **Причина избыточности**

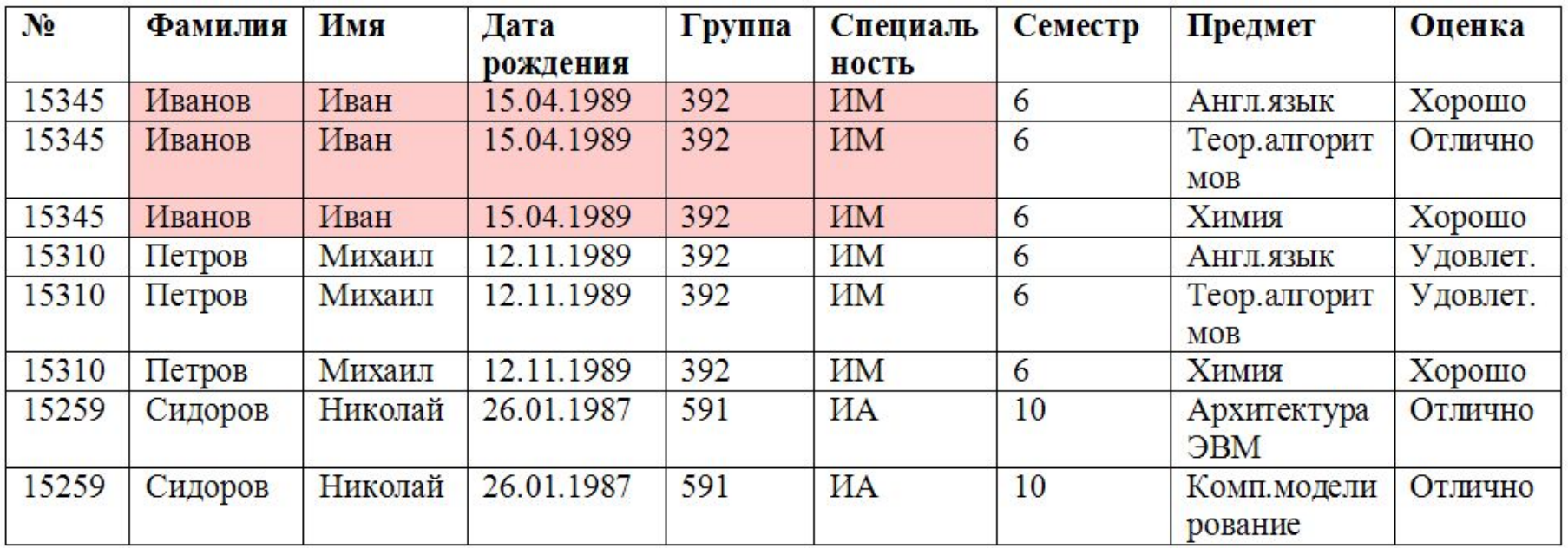

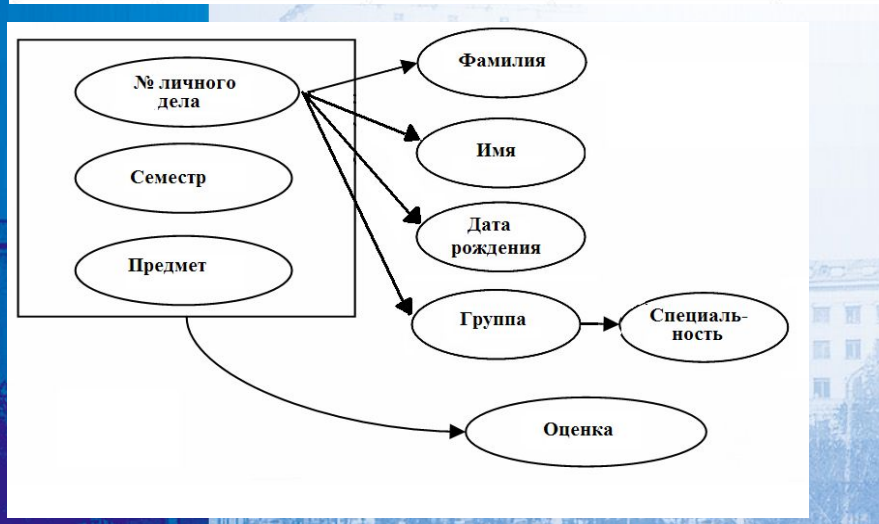

#### **Причина избыточности:**

Фамилия, Имя, Дата рождения, Группа, Специальность зависят от атрибута № личного дела, являющегося **частью** 

```
составного ключа
```
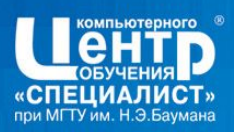

Отношение находится в *2НФ*, если оно не содержит неключевых атрибутов, функционально зависящих от части ключа

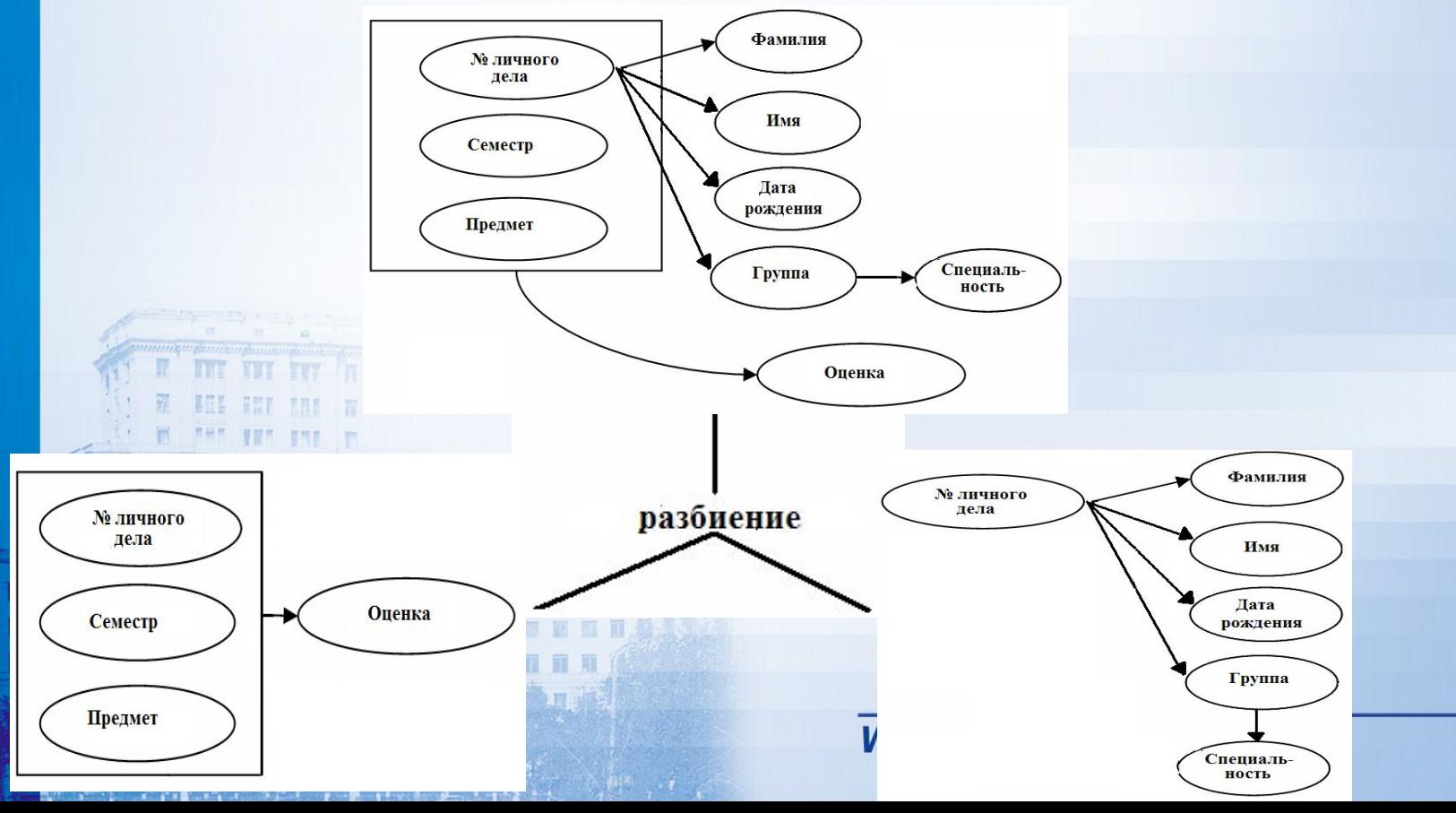

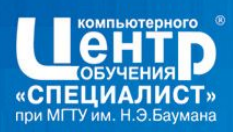

H 16

**September 2018** 

# **Результат проектирования БД**

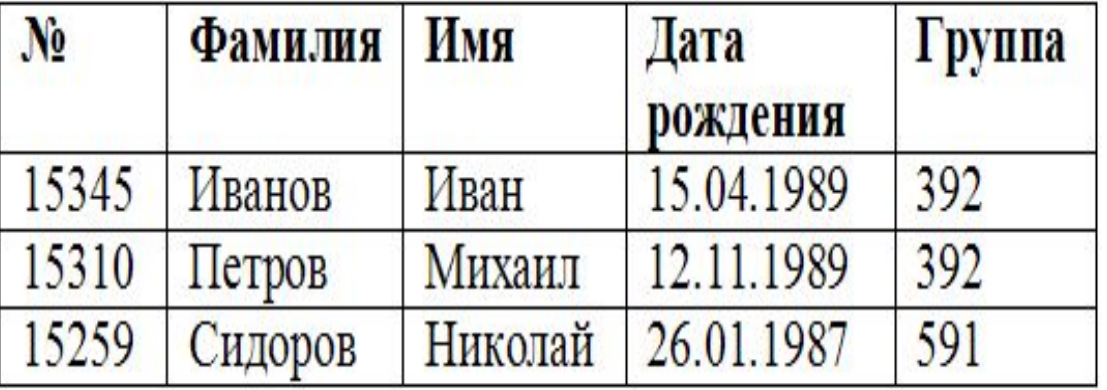

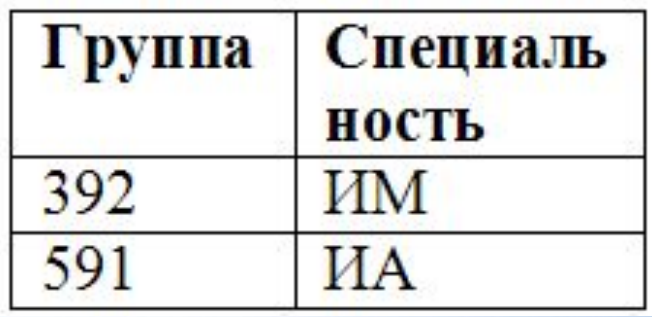

 $\overline{R}$ .RU

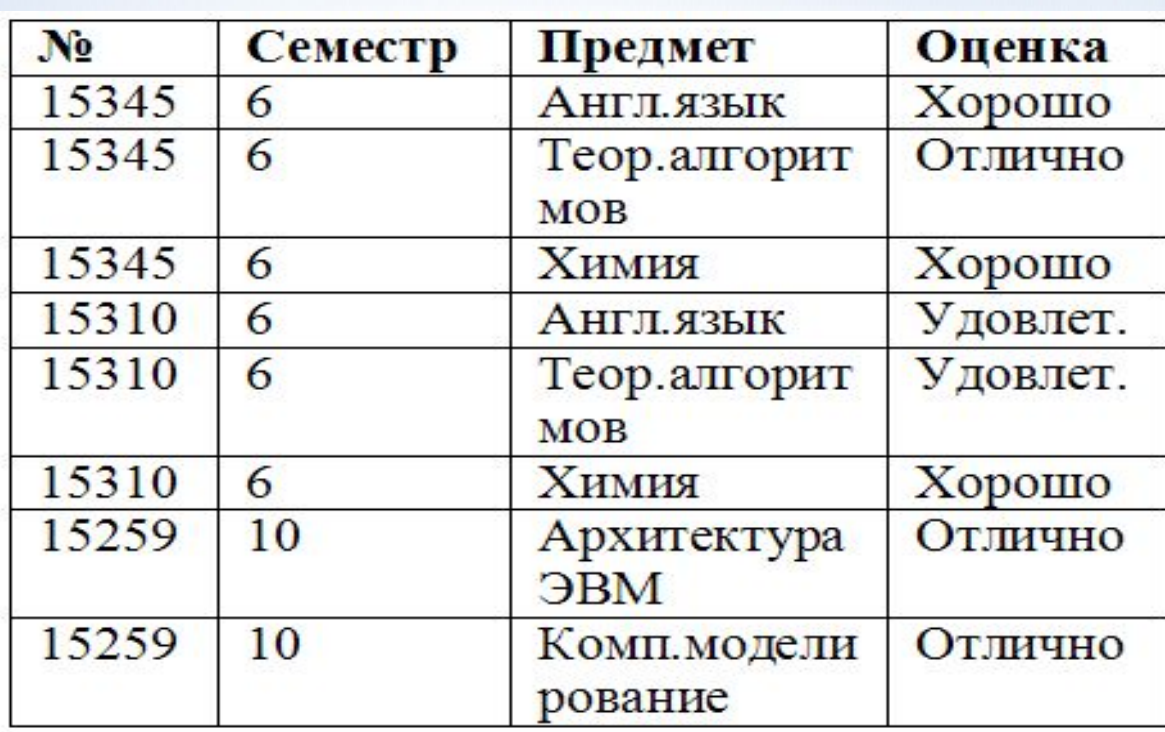

 $\mathbb{R}^{m}$  ,  $\ell$  ,  $\epsilon$ 

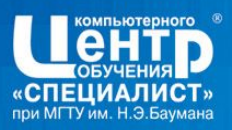

#### **SQL**

Доступ к информации, содержащейся в реляционных базах данных, для пользователей, программ и вычислительных систем обеспечивает язык запросов **SQL** (Structured Query Language)

前 廊 御 龍

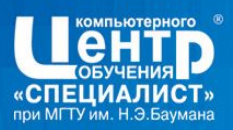

 **Достоинства SQL** 

- Независимость от конкретных СУБД все распространенные СУБД используют SQL.
- Приложения, созданные с помощью SQL, допускают использование как для локальных БД, так и для клиентсерверных систем.

• Операторы SQL употребляются как для интерактивного, так и программного доступа, поэтому части программ, содержащие обращение к БД, можно вначале проверить в интерактивном режиме, а затем встраивать в программу.